# **ТЕПЛОВЫЕ ПРОЦЕССЫ В ГОРНЫХ ВЫРАБОТКАХ И ГОРНЫХ МАССИВАХ**

*Методические указания к практическим занятиям для студентов магистратуры направления 20.04.01* 

> **САНКТ-ПЕТЕРБУРГ 2021**

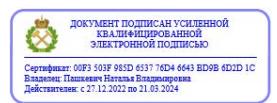

Министерство науки и высшего образования Российской Федерации

Федеральное государственное бюджетное образовательное учреждение высшего образования

Санкт-Петербургский горный университет

Кафедра безопасности производств

# ТЕПЛОВЫЕ ПРОЦЕССЫ В ГОРНЫХ ВЫРАБОТКАХ И ГОРНЫХ МАССИВАХ

*Методические указания к практическим занятиям для студентов магистратуры направления 20.04.01* 

> САНКТ-ПЕТЕРБУРГ 2021

УДК 697.1:536.2 (073)

**ТЕПЛОВЫЕ ПРОЦЕССЫ В ГОРНЫХ ВЫРАБОТКАХ И ГОРНЫХ МАССИВАХ**: Методические указания к практическим занятиям / Санкт-Петербургский горный университет. Сост.: *С.Г. Гендлер, И.Р. Фазылов.* СПб, 2021. 45 с.

Представлена процедура выбора исходных данных для выполнения тепловых расчетов тепловых режимов воздушного потока и горного массива. Изложены методики вычисления температурных полей в горных выработках и окружающих их пород. Приведены примеры расчета. Представлен формат проведения и выполнения практического занятия.

Предназначены для студентов, обучающихся по основной профессиональной образовательной программе высшего образования по направлению подготовки 20.04.01 «Техносферная безопасность», направленности «Управление безопасностью на предприятиях минерально-сырьевого комплекса» (уровень магистратуры).

Научный редактор проф. *Т.А. Василенко*

Рецензент канд. тех. наук. *Е.А. Савенков* (ОАО НИПИИ «Ленметрогипротранс»)

> *©* Санкт-Петербургский горный университет, 2021

### **ВВЕДЕНИЕ**

Тепловые процессы, протекающие в воздушной среде и горных массивах при освоении минеральных, энергетических и пространственных ресурсов недр, определяют безопасность горнорабочих при подземной и открытой разработке месторождений полезных ископаемых. Практическое изучение особенностей формирования температурных полей в системе воздушная среда - горных массив разработки дает возможность студентам не только оценить степень влияния этих процессов на термодинамические параметры рудничного воздуха и пород, но и установить основные направления управления ими для повышения эффективности производственной деятельности.

Методические указания для выполнения практических заданий дисциплине «Тепловые процессы в горных выработках и горных массивах», главным ориентированы, на студентов, изучающих дисциплину «Тепловые процессы в горных выработках и горных массивах», по направлению подготовки 20.04.01 «Техносферная безопасность», направленности «Управление безопасностью на предприятиях минерально-сырьевого комплекса». Они также могут быть использованы при проведении практических занятий по дисциплине «Тепловой режим глубоких шахт и рудников» специализации «Технологическая безопасность и горноспасательное дело» специальности 21.05.04 «Горное дело».

Использование методических указаний для проведения практических занятий, лает возможность студентам, изучающим вышеперечисленные учебные дисциплины, для более глубокого понимания материала, излагаемого в соответствующих учебных курсах.

Методические указания, помимо зависимостей для вычисления температурных полей и примеров расчета, включают исходные данные, необходимые для их осуществления и процедуру выбора этих данных.

### **Условные обозначения**

- а коэффициент температуропроводности, м<sup>2</sup>/с;
- а<sub>m</sub> коэффициент потенциалопроводности (диффузии), м<sup>2</sup>/с;
- В барометрическое давление, МПа;
- с удельная теплоемкость, Дж/(кг<sup>, o</sup>C);
- d диаметр, м;
- $F$  площадь поверхности, м<sup>2</sup>;
- f сечение,  $\mathbf{M}^2$ ;
- $g$  ускорение свободного падения, м/ $c^2$ ;
- G расход воздуха, кг/с;
- Н глубина, м;
- h высота, м;
- i энтальпия, кДж/кг;
- j удельные влаговыделения, кг/ $(M^2 \cdot c)$ ;
- J влаговыделения, кг/с;
- k коэффициент теплопередачи,  $Br/(M^2 \cdot ^{\circ}C);$
- l длина, м;
- L удельная теплота замерзания воды, Дж/кг (L = 335 кДж/кг);
- N мощность, Вт, кВт;
- Р парциальное давление, МПа;
- $q$  удельные тепловыделения,  $Br/m^2$ ;
- Q количество теплоты, Вт, кВт;
- S удельная теплота испарения (конденсации) воды, кДж/кг;
- $R_0$  универсальная газовая постоянная, Дж/(кмоль-К) ( $R_0 = 8.314$ ) кДж/(кмоль-К);
- $R_t$  радиус теплового влияния, м;
- r пространственная координата, перпендикулярная оси выработки, м;
- Т температура пород, °С, К;
- t температура воздуха, °С, К;
- U периметр, м;
- v скорость, м/с;
- w влагосодержание пород, %; доли единиц;
- х влагосодержание, кг/кг, г/кг;

у - пространственная координата, направленная вдоль оси выработки, м;

- $\alpha$  коэффициент теплоотдачи,  $Br/(M^2. \circ C)$ ;
- $\beta$  коэффициент массоотдачи, кг/(м<sup>2</sup>·с·МПа);
- безразмерный радиус теплового влияния;
- $\varepsilon_{\text{m}}$  коэффициент шероховатости поверхности;
- коэффициент полезного действия;
- коэффициент теплопроводности, Вт/(м°С);
- $\lambda_m$  коэффициент массопроводности, кг/(м·с·МПа);
- $v$  кинематическая вязкость, м<sup>2</sup>/с;
- ξ безразмерный радиус (глубина) промерзания;
- $\rho$  плотность, кг/м<sup>3</sup>;
- геотермический градиент, °С/м;
- время, с, ч;
- влажность воздуха, %, доли единиц;
- ψугол наклона выработки, град.;
- длительность годового периода, с, ч;
- $k_{\tau}$  коэффициент нестационарного теплообмена, Bт/ (м<sup>2</sup>·°C);
- *k*агр коэффициент интенсификации теплообмена при агрегатных переходах влаги;

 $\beta$ <sub>т</sub> - коэффициент нестационарного массообмена, кг (м<sup>2</sup>·с·МПа);

#### **Числа подобия**

Тепловые:

Bi - Buo 
$$
F_0
$$
 - dypbe  
\n
$$
\left(Bi = \frac{\alpha d_{\text{sk}}}{2\lambda_n}\right); \qquad \left(F_0 = \frac{4a_n \tau}{d_{\text{sk}}^2}\right)
$$

B1 - B40  
\n
$$
\left(Bi = \frac{\alpha d_{\text{3K}}}{2\lambda_n}\right); \qquad \left(F_0 = \frac{4a_n\tau}{d_{\text{3K}}^2}\right);
$$
\n
$$
Pd - \text{Theorem 2B} \qquad \left(Pd = \pi d_{\text{3K}}^2/(2\omega a_n)\right)
$$

- 
- $K_0$  Коссовича ( $K_0 = wL\rho_{\text{HT}}/(C_{\text{TM}}\rho_{\text{TM}}[T_{\phi} t]))$ ;

### **1. ВЫБОР ИСХОДНЫХ ДАННЫХ ДЛЯ РАСЧЕТОВ ТЕ-ПЛОВОГО РЕЖИМА ГОРНЫХ ВЫРАБОТОК И ГОРНЫХ МАССИВОВ**

**1.1.** Расчётные параметры наружного воздуха устанавливаются по СП 131.13330.2012 Строительная климатология. Актуализированная редакция СНиП 23-01-99\* (с изменениями n 1, 2).

**1.2.** Температура воздуха, подаваемого в горные выработки, принимается в зависимости от значений параметров наружного воздуха и использования различных мероприятий по его нагреву (охлаждению) (рис. 1).

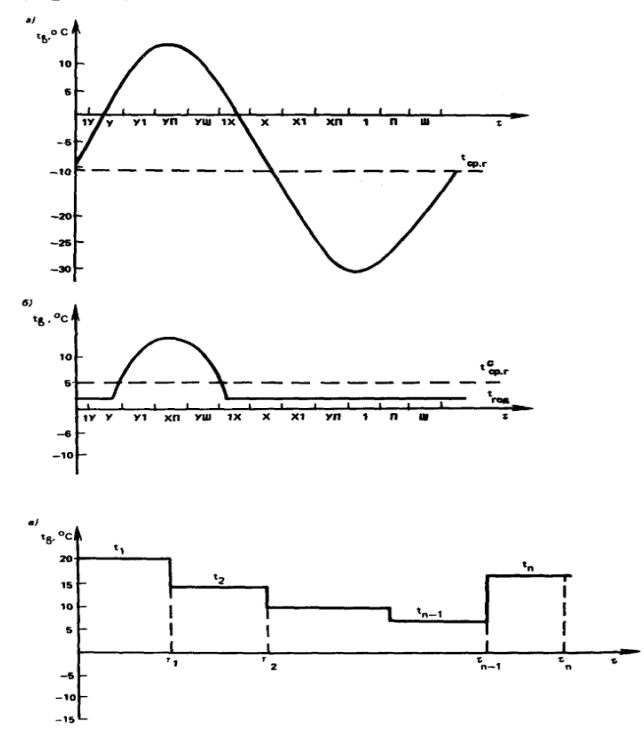

Рис. 1. Характер изменения температуры воздуха, поступающего в горные выработки; *а -* гармонический закон (изменение температуры атмосферного воздуха); *б*  изменение температуры воздуха при его подогреве до положительной температуры в зимнее время; *в -* ступенчатый закон изменения температуры воздуха

**1.3.** Температура пород, окружающих горные выработки, определяется по формуле

$$
T_{\scriptscriptstyle H} = T_{\scriptscriptstyle H.C} + \sigma (H - H_{\scriptscriptstyle H.C}) \tag{1}
$$

Значения температуры пород нейтрального слоя Т<sub>нс</sub>, глубины его залегания  $H_{\text{H}_c}$  и геотермического градиента  $\sigma$  устанавливаются на основании данных инженерно-геологических изысканий. При их отсутствии температура пород  $T_{\text{HC}}$  на глубине  $H_{\text{HC}}$ , составляющей 25 м, принимается на 3 °С выше среднегодовой температуры воздуха в данном районе, а величина  $\sigma$  равной 0,03 °С/м.

**1.4.** Теплофизические и влагофизические свойства горных пород: теплопроводность  $\lambda_{\text{n}}$ , теплоемкость  $c_{\text{n}}$ , температуропроводность  $a_n$ , плотность  $\rho_n$ , коэффициент диффузии  $a_{m_n}$  зависят от их происхождения, условий формирования, литологической характеристики, влажности, температуры, особенностей залегания в земной коре и изменяются в широких пределах:  $\lambda_n$  изменяется от 0.2 до 8.2 Bт/(м·°C); с<sub>п</sub> - от 0,5 до 1,2 кДж/(кг·°C); а<sub>п</sub> - от 10<sup>-7</sup> до 22,5·10<sup>-7</sup> м<sup>2</sup>/с;

 $\rho_{\text{n}}$  - от 1100 до 5100 кг/м<sup>3</sup>;  $a_{\text{m}_{\text{n}}}$  - от 10<sup>-8</sup> до 20·10<sup>-8</sup> м<sup>2</sup>/с.

Значения теплофизических и влагофизических свойств горных пород следует принимать в соответствии с данными экспериментальных исследований, проведенных в условиях конкретных климатических зон, горно-промышленных районов или полей. Ориентировочные значения теплофизических и влагофизических свойств некоторых типов горных пород приведены в прил. 1 (табл. 1, 2, рисунок).

1.5. Термодинамические свойства воздуха: плотность  $\rho_{\text{B}}$ , теплоемкость  $c_{B}$ , теплопроводность  $\lambda_{B}$ , температуропроводность  $a_{B}$ , кинематическая вязкость *v*в, парциальные давления насыщенного  $P_{Hac}$  и ненасыщенного пара  $P_{Tab}$ , концентрация водяного пара насыщенного воздуха Кнас, концентрация водяного пара ненасыщенного воздуха К, влагосодержание х, удельная теплота парообразования S, энтальпия i устанавливаются в зависимости от температуры t и относительной влажности воздуха по данным прил. 2 (табл. 1) и формулам:

$$
P_{\text{mac}} = 1,33 \cdot 10^{-4} \exp\left(\frac{360 + 18,7t}{236 + t}\right);
$$
 (2)

$$
P_{\text{map}} = \varphi P_{\text{Hac}}; \tag{3}
$$

$$
K = \varphi K_{\text{Hac}}; \tag{4}
$$

$$
x = 0.622Pmap/(B - Pmap); \t\t(5)
$$

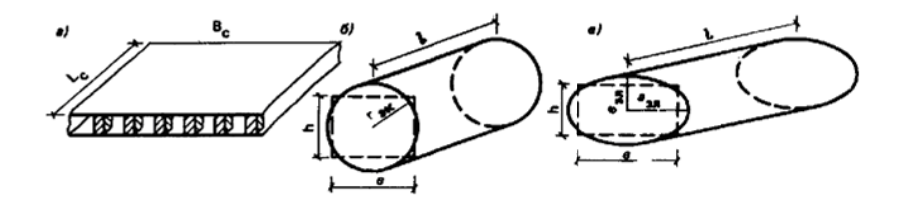

Рис. 2. Геометрические модели формы выработок ПС а - щелеобразная; б - цилиндрическая с сечением круговой формы; в - цилиндрическая с сечением эллиптической формы

$$
S = 2500 - 2{,}38t;
$$
 (6)

$$
i = 1005t + (2500 + 1,8068t) x.
$$
 (7)

Коэффициент диффузии воздуха при нормальных условиях t = 0 °С, В = 0,101 МПа принимается равным 2,09.10<sup>-5</sup> м<sup>2</sup>/с. Для пересчета коэффициента диффузии на любую температуру и давление следует использовать формулу

$$
a_{m_b} = \frac{5,25 \cdot 10^{-11} (t + 273)^{1,89}}{B}.
$$
 (8)

Коэффициент массопроводности воздуха  $\lambda_{m}$ , кг/(м·с·МПа) в зависимости от температуры и давления рассчитывается по формуле

$$
\lambda_{m_b} = 4,16 \cdot 10^{-10} (t + 273)^{1,89} / B. \tag{9}
$$

1.6. Схематизацию геометрических параметров, характеризующих размеры и форму ПС, следует производить в зависимости от соотношений между длиной l, шириной b и высотой выработок h, а также времени их существования т.

при 1/b ≤ 2 ПС принимается шелеобразной формы, а горный массив, окружающий его, в виде полуограниченного пространства с плановыми размерами, соответствующими размерам горной выработки (рис. 2, *а*);

При l/b > 2 геометрическая форма выработок принимается:

в случае  $\tau \leq 0.5 r_{\rm 3x}^2/a_{\rm n}$  - щелеобразной с размерами поперечного сечения, равными ширине и высоте выработки;

в случае  $\tau > 0.5 r_{3k}^2/a_{\pi}$  и b/h  $\leq$  2 - цилиндрической с круговой формой поперечного сечения (рис. 2, 6);

в случае  $\tau > 0.5 r_{\rm m}^2/a_{\rm n}$  и b/h > 2 - цилиндрической с эллиптической формой поперечного сечения (рис. 2, в).

В приведенных соотношениях значение г<sub>эк</sub> устанавливается по величине периметра выработки  $r_{\text{2K}} = U_{\text{BMD}}/2\pi$ .

## 2. РАСЧЕТ ТЕПЛОВЫДЕЛЕНИЙ ОТ ЭНЕРГЕТИ-ЧЕСКИХ ИСТОЧНИКОВ

2.1. Тепловылеления от энергетических источников теплоты определяются потребляемой  $N_{\text{norm}}$  или установленной  $N_{\text{ver}}$  мощностью и зависят от коэффициента полезного лействия лвигателя n и коэффициента, характеризующего степень их загрузки k<sub>зать</sub>. Величина  $k_{\text{aarn}}$  принимается равной 0,5 - 0,7.

2.2. Тепловыделения при работе электрооборудования рассчитываются по формуле

$$
Q_{\scriptscriptstyle 3\pi} = m_{\scriptscriptstyle 3\pi} N_{\scriptscriptstyle \text{NOT}},\tag{10}
$$

где m<sub>37</sub> - коэффициент электрических потерь, величина которого принимается равной для трансформаторов - 0.05; для осветительных приборов - 1; для кабелей - 0,01 на 1000 м длины кабеля.

2.3. Тепловыделения при работе насосов составляют:

$$
Q_{\text{Hac}} = (1 - \eta)k_{\text{surp}}N_{\text{yer}}.
$$
\n(11)

Тепловыделения при работе транспорта на электрической тяге вычисляются по формуле

$$
Q_{\text{31.TP}} = q_{\text{31}} A_{\text{TP}} l \pm 9,81 A_{\text{TP}} \Delta H,\tag{12}
$$

где А<sub>тр</sub> - средняя за сутки масса транспортируемого в единицу времени груза, кг/с; qэл - удельные тепловыделения от работы электровозного транспорта, составляющие для электровозов 0,63 - 0,83 Лж/(кг·м); для ленточных конвейеров 2,5 Дж/(кг·м);  $\Delta H$  - разница между глубинами расположения начала и конца выработки, м; знак «+» принимается при перемещении груза вниз, и знак «-» вверх.

**2.4.** Тепловыделение при погрузочно-разгрузочных работах устанавливается:

при погрузочных работах (складирование груза)

$$
Q_{\text{nor}} = k_{\text{sarp}} N_{\text{nor}} - 4.9 A_{\text{rp}} \Delta h; \qquad (13)
$$

при разгрузочных работах

$$
Q_{\text{pas}} = k_{\text{sarp}} N_{\text{nor}} + 4.9 A_{\text{rp}} \Delta h; \tag{14}
$$

где  $\Delta h$  - средняя высота погрузки (разгрузки), м.

**2.5.** Тепловыделения при работе транспортных машин с двигателями внутреннего сгорания вычисляются по формуле

$$
Q_{AB,cr} = k_{\text{3arp}} G_{\text{ron}} q_{\text{ron}},\tag{15}
$$

где  $G_{\text{ron}}$  - часовой расход топлива, кг/с;  $q_{\text{ron}}$  - удельные тепловыделения при сгорании (теплотворная способность) топлива, Дж/кг:

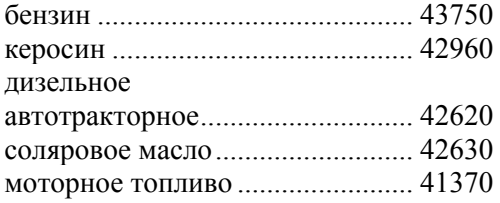

**2.6.** Тепловыделения от одновременно работающих в ПС людей составляют:

$$
Q_{\scriptscriptstyle \rm I\hspace{-1pt}I}=q_{\scriptscriptstyle \rm I\hspace{-1pt}I}n_{\scriptscriptstyle \rm I\hspace{-1pt}I},\tag{16}
$$

где n<sub><sub>п</sub> - количество работающих людей, чел.; q<sub>n</sub> - удельные те-</sub> пловыделения человека, составляющие при легкой работе 120 - 140 Вт; при работе средней тяжести 210 - 290 Вт; при тяжелой работе 410 - 580 Вт.

**Пример.** Рассчитать общее количество теплоты, выделяемое в ПС при работе: трансформатора, потребляющего мощность 100 кВт, осветительных приборов, мощностью 5 кВт, электровоза, транспортирующего по горизонтальной выработке, длиной 1000 м груз в количестве 20 кг/с; электропогрузчика, потребляющего при разгрузке с высоты  $\Delta h = 3$  м груза в количестве 10 кг/с мощностью в 10 кВт ( $k_{\text{arm}} = 0.6$ ); и 5 рабочих, выполняющих работу средней тяжести.

### **Решение.**

По формулам (10), (12), (13) и (16) имеем:  $Q_{\text{50.1} \text{pah}} = 0.05 \cdot 100 \cdot 10^3 = 5000 \text{ Br};$  $Q_{\text{3L,OCB}} = 1.5 \cdot 10^3 = 5000 \text{ Br};$  $Q_{2\pi \text{ m}} = 0.83 \cdot 20 \cdot 1000 = 16600 \text{ Br}$ ;  $Q_{\text{51.10}rp} = 0.6 \cdot 10 \cdot 10^3 + 4.9 \cdot 10 \cdot 3 = 5850 \text{ Br};$  $Q_n = 290.5 = 1450$  B<sub>T</sub>.

Общее количество теплоты Q будет равно  $\Sigma$ O = 5000 + 5000 + 16600 + 5850 + 1450 = 33900 BT = 34 KBT.

### **3. ОПРЕДЕЛЕНИЕ КОЭФФИЦИЕНТОВ ТЕПЛО - И МАССООТДАЧИ**

**3.1.** Коэффициент теплоотдачи от воздуха к горным породам при скорости движения воздуха, большей 0,5 м/с, рассчитывается по формуле

$$
\alpha = 0.029 \varepsilon_{\rm m} \lambda_{\rm B} / d_{\rm 3k} \text{Re}^{0,8},\tag{17}
$$

где величина коэффициента шероховатости  $\varepsilon_{\text{m}}$  принимается в соответствии с данными работы и составляет  $(1, 2 - 1, 5)$ , а  $d_{\text{3K}}$  выбирается по соотношению  $d_{\text{3K}} = 4f_{\text{BMD}}/U_{\text{BMD}}$ .

При скорости движения воздуха менее 0,5 м/с коэффициент теплоотдачи следует принимать равным 4 - 8  $Br/(M^2. \text{°C})$ .

**3.2.** Для ориентировочной оценки коэффициента массоотдачи от поверхности горного массива к воздуху может быть использовано соотношение

$$
\beta_{\rm n} = \alpha \frac{\lambda_{\rm m_{\rm B}}}{\lambda_{\rm \rm s}}.\tag{18}
$$

где  $\alpha$  - рассчитывается по формуле (17)

#### ОПРЕДЕЛЕНИЕ КОЭФФИЦИЕНТОВ НЕСТАЦИО- $\overline{4}$ . НАРНОГО ТЕПЛО - И МАССООБМЕНА МЕЖДУ ВОЗДУХОМ И ПОРОДАМИ

4.1. Величину коэффициента нестационарного теплообмена для горной выработки щелеобразной формы следует вычислять по формуле

$$
k_{\tau_m} = \alpha [1 - f(z)],\tag{19}
$$

где 
$$
z = \alpha/\lambda_n \sqrt{a_n \tau}
$$
, а значения функции f(z) приведены в табл. 1.

Таблина 1

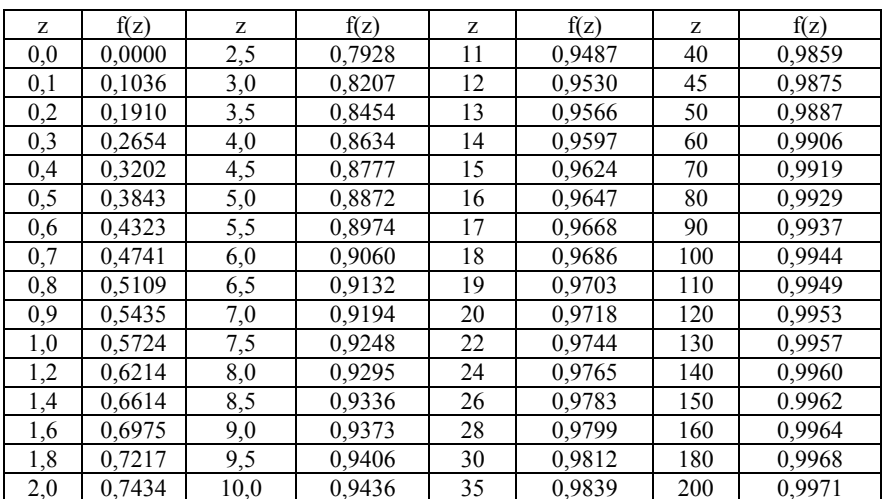

Значения функции f(z)

При значениях коэффициента теплоотдачи α, превосходя-

щих 30 B $T/(M^2 \cdot ^{\circ}C)$ , для определения  $k_{\tau_{m}}$  рекомендуется использовать формулу

$$
k_{\tau_{m}} = \lambda_{n} / \sqrt{\pi a_{n} \tau}.
$$
 (20)

4.2. Для цилиндрической выработки ПС с круговой формой поперечного сечения величину  $k_{\tau_{\alpha}}$  рассчитывать по формулам:

$$
\text{hyp } 0 \le \tau \le r_{\text{sk}}^2 / a_n
$$
\n
$$
k_{\tau_n} = \alpha [1 - \text{Bi/Bi}'f(z)]; \tag{21}
$$

 $\tau > r_{\rm ex}^2/a_{\rm n}$ 

$$
k_{\tau_u} = \frac{\alpha}{1 + \text{Biln}(1 + \sqrt{\gamma}F_0)},\tag{22}
$$

где Bi' = Bi + 0,375;  $z = Bi'\sqrt{F_0}$ , значения функции f(z) устанавливаются по данным табл. 2, значения параметра  $\widetilde{\gamma}$  приведены ниже:

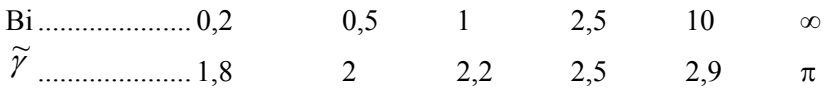

При  $\alpha$  > 30 Вт/(м<sup>2</sup>.°С) расчёт  $k_{\tau_{\alpha}}$  можно выполнять с использованием зависимости

$$
k_{\tau_{\alpha}} = \frac{\lambda_{\pi}}{r_{\alpha}} (0.375 + 1/\sqrt{\pi F_0}).
$$
\n(23)

4.3. Коэффициент нестационарного теплообмена для выработок с поперечным сечением эллиптической формы следует определять по формуле

$$
k_{\tau_{3n}} = b_{\tau} k_{\tau_n},\tag{24}
$$

где  $b<sub>z</sub>$  поправка к коэффициенту нестационарного теплообмена, учитывающая отклонение геометрической формы поперечного сечения от круга с радиусом г<sub>эк</sub> и определяемая по номограмме на рис. 3 или по формуле

$$
b_{\tau} = \frac{\ln \delta}{\ln \left\{ \sqrt{M[1 + 0.25N_{\delta}^2 + 1] + \sqrt{M[1 + 0.25N_{\delta}^2 - 1]}} \right\}},
$$
(25)

 $\Gamma \Pi \Theta$ 

$$
M = \frac{1 - k_{np}}{2(1 + k_{np})}; \quad N_{\delta} = (\delta^2 - 1)(1,5\sqrt{\frac{1 + k_{np}}{1 - k_{np}}} - \sqrt{\frac{k_{np}}{1 - k_{np}^2}})^2 + \frac{4k_{np}}{1 - k_{np}^2};
$$
  

$$
k_{np} = \frac{h}{b}.
$$

Безразмерный радиус теплового влияния  $\delta = R_t/r_{\text{loc}}$  рассчитывается по формулам:

$$
\delta = 0,837 \ln^{2,64} [2,72(1 - \sqrt{\tilde{\gamma}F_0})] \text{ mpc } 1 \le F_0 \le 50; \tag{26}
$$

$$
\delta = 2,72(1+\sqrt{\gamma}F_0)\ln \ln F_0 > 50. \tag{27}
$$
\n
$$
\delta = 2,72(1+\sqrt{\gamma}F_0)\ln \ln F_0 > 50. \tag{27}
$$
\n
$$
\delta = 2,72(1+\sqrt{\gamma}F_0)\ln \ln F_0 > 50. \tag{28}
$$
\n
$$
\delta = 2,72(1+\sqrt{\gamma}F_0)\ln \ln F_0 > 50. \tag{29}
$$
\n
$$
\delta = 2,72(1+\sqrt{\gamma}F_0)\ln \ln F_0 > 50. \tag{20}
$$

Рис 3. Номограмма для определения поправки коэффициенту нестационарного теплообмена b<sub>τ</sub>, учитывающей отклонение геометрической формы поперечного сечения от круговой формы

4.4. Коэффициент нестационарного теплообмена  $k_t$  для выработок, пройдённых в породах, имеющих различные значения коэффициентов теплопроводности вдоль напластования  $\lambda$  и перпендикулярно ему  $\lambda$  (рис. 4, *a*) вычисляется по формулам (19) - (22) при:

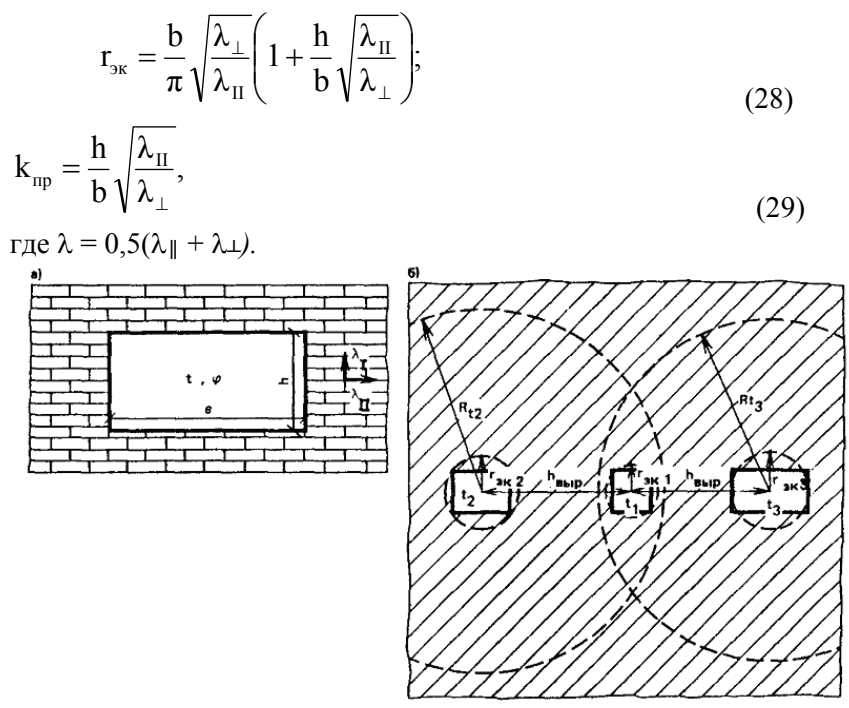

Рис. 4. Расчётные схемы к определению  $k_{\tau}$ 

 $a$  - лля выработок, пройлённых в поролах с различными влоль напластования и перпендикулярно к нему коэффициентами теплопроводности; б - системы взаимодействия камер в тепловом отношении выработок

4.5. Коэффициент нестационарного теплообмена для каждой выработки ПС, окружённой другими выработками и отстоящей от них на расстояние h<sub>выр</sub> не больше, чем их радиусы теплового влияния  $R_{t_j}$  (рис. 4, *6, г*), т.е.  $h_{\text{BMP}} \leq R_{t_j}$ , вычисляется по формуле

$$
k_{\tau_1} = k'_{\tau_1} c_{\tau_2} c_{\tau_3},..., c_{\tau_j} = k_{\tau'_1} \prod_{j=2}^{n_{\text{busp}}} c_{\tau_j},
$$
\n(30)

где п<sub>выр</sub> - число взаимодействующих выработок;  $k'_{\tau_1}$  - рассчитывается по формулам (19) - (22), а величина поправки  $c_{\tau_j}$ , учитывающей тепловое взаимодействие выработки с температурой t<sub>1</sub> и эквивалентным радиусом  $r_{\text{3}k_1}$  и выработки с температурой  $t_i$  и эквивалентным радиусом  $r_{\text{3K}_j}$ , в зоне температурного влияния которой  $R_{t_j}=\delta_j/r_{s_{K_j}}$ находится первая выработка, устанавливается при  $r_{\rm{9K_1}} = r_{\rm{9K_j}}$  по формуле

$$
c_{\tau_{j}} = 1 - \theta_{j} \left[ 1 - \frac{\delta_{j} \ln \frac{h_{\text{bmp}}}{r_{\text{sk}_{j}}} - 0.637 \left( \frac{h_{\text{bmp}}}{r_{\text{sk}_{j}}} + \frac{r_{\text{sk}_{1}}}{r_{\text{sk}_{j}}} \right) E(k_{1}) + 1}{\delta_{j} \ln \delta_{j} + 1 - \delta_{j}} \right],
$$
(31)

 $\theta_j = \frac{t_j - T_e}{t_1 - T_e}$ , а Е(k<sub>1</sub>) - полный эллиптический интеграл II рода, гле определяемый при

$$
k_1=2\sqrt{h_{_{\text{BhIP}}}/r_{_{\text{3K}_1}}}/\Bigg(\frac{h_{_{\text{BhIP}}}}{r_{_{\text{3K}_1}}}+1\Bigg).
$$

по формуле:

 $E(k_1) = -0.696 \cdot k^2 + 1.307 \cdot k_1 + 1.58$ 

4.6. Коэффициент нестационарного теплообмена при переменной температуре воздуха, характер изменения которой представлен на рис. 1, следует рассчитывать по формуле

$$
k_{\tau} = k_{\Sigma \tau} \frac{T_{e} - t_{c p \tau}}{T_{e} - \tau} + \Delta k_{\tau} \frac{t_{c p \tau} - t}{T_{e} - t},
$$
\n(32)

где  $k_{\Sigma t}$  - вычисляется при полном времени существования ПС по  $\alpha$  формулам (19) - (22), а  $\Delta k_{\tau}$  определяется в зависимости от характера изменения температуры воздуха:

для гармонического закона (рис. 1, *а*)

$$
\Delta k_{\tau} = [0,75Bi/Bi' + 1,26(Pd)^{0.5}(Bi/Bi')^{2}] \lambda_{n}/r_{\text{3K}},
$$
\n(33)

При подогреве воздуха в зимний период до положительных температур (рис. 1, *б*)  $\Delta k_{\tau_{\text{aer}}}$  рассчитывается по формуле (33) при значении  $\omega$ , входящем в число Pd, равном:

$$
\omega = 8760(1 - 0.63 \arcsin \frac{t_{\rm cp,r}' - t_{\rm cp,r}}{t_{\rm ner} - t_{\rm cp,r}}),
$$
\n(34)

где  $t_{\text{ner}}$ ,  $t_{\text{cn r}}$  - средняя температура воздуха в наиболее жаркий месяц и среднегодовая температура атмосферного воздуха, °С;  $t'_{\text{cnr}}$  - среднегодовая температура воздуха с учетом подогрева в зимний период времени до  $t_{\text{non}}$ 

$$
t'_{\rm cp.r} = \frac{t_{\rm noa}\tau_{\rm noa} + 0.67(t_{\rm ner} - t_{\rm noa})(8760 - \tau_{\rm noa})}{8760}.
$$
\n(35)

Значение  $\Delta {\rm k}_{\rm \tau_{\rm sma}}$  вычисляется по формуле

$$
\Delta k_{\tau_{\text{sun}}} = \alpha \left[ 1 - \frac{\text{Bi}}{\text{Bi}'} \text{f}(z_{\text{sun}}) \right],\tag{36}
$$

где  $z_{\rm_{3HM}} = \text{Bi'} \sqrt{\frac{a_{\rm_{II}} \tau_{\rm_{3HM}}}{r_{\rm_{3K}}^2}},$ эк  $_{\text{3HM}} = \text{Bi}' \sqrt{\frac{\alpha_{\text{n}} \epsilon_{\text{3HM}}}{\sigma^2}}$ значения функции f(z<sub>зим</sub>) приведены в табл.

1, время  $\tau_{\text{3HM}}$  отсчитывается от 0 до  $\tau_{\text{mod}}$ .

При ступенчатом законе изменения температуры воздуха, характеризующемся последовательно следующими значениями температур  $t_1, t_2, \ldots, t_{n-1}$ ,  $t_n$  в периоды времени  $\tau_1, \tau_2, \ldots, \tau_{n-1}, \tau_n$  (рис. 1, *6*)

$$
k_{\tau} = k'_{\tau} \frac{T_e - t_1}{T_e - t_n} + k''_{\tau} \frac{t_1 - t_2}{T_e - t_n} + ... + k'^{(n)}_{\tau} \frac{t_{n-1} - t_n}{T_e - t_n},
$$
(37)

где k'<sub>т</sub> - определяется по полному времени существования выработки  $\tau_{n}$ ,  $k''_{\tau}$  - по времени  $\tau_{n}$  -  $\tau_{1}$ , а  $k_{\tau}^{(n)}$  - по времени  $\tau_{n}$  -  $\tau_{n-1}$ .

Пример. Рассчитать величину коэффициента нестационарного теплообмена для самого жаркого и самого холодного месяцев при гармоническом законе изменения температуры воздуха, характеризующегося значением среднегодовой температуры +3,6°С и температурами самого жаркого и самого холодного месяцев соответственно равными 17,6 и -10,4 °С. Для тех же условий определить значение  $k_7$  в случае подогрева воздуха зимой в течение 5 месяцев до температуры +2 °С. При расчёте принять  $k_{\Sigma_{\tau}} = 0.3 \text{ Br/(m}^2 \text{·}^{\circ}\text{C)}$ ;  $T_e$  = 12 °C;  $\alpha = 8 \text{ Br}/(\text{m}^2 \text{ }^{\circ}\text{C})$ ;  $r_{av} = 2 \text{ m}$ ;  $a_n = 9.3 \cdot 10^{-7} \text{ m}^2/\text{c}$ ;  $\lambda_n = 2.02 \text{ Br}/(\text{m} \cdot ^{\circ}\text{C})$ .

### Решение.

1. Находим числа подобия Bi, Bi' и Pd

$$
Bi = \frac{8 \cdot 2}{2,02} = 7,92; Bi' = 8,3; Pd = \frac{2 \cdot 3,14(2)^2}{8760 \cdot 3600 \cdot 9,3 \cdot 10^{-7}} = 0,857.
$$

По формуле (33) вычисляем величину  $\Delta k_{\tau}$ 

$$
\Delta k_{\tau} = [0.75 \frac{7.92}{8.3} + 1.26(0.857)^{0.5} (\frac{7.92}{8.3})^2] \frac{2.02}{2} = 1.72 \text{ Br/(m}^2 \cdot ^{\circ} \text{C}).
$$

Используя формулу (32) получим значения  $k<sub>\tau</sub>$  для летнего и зимнего периодов:

$$
k_{\tau_{\text{iter}}} = 0.3 \frac{12 - 3.6}{12 - 17.6} + 1.72 \frac{3.6 - 17.6}{12 - 17.6} = 4 \text{ Br/(m}^2 \cdot ^{\circ} C);
$$
  

$$
k_{\tau_{\text{start}}} = 0.3 \frac{12 - 3.6}{12 + 10.4} + 1.72 \frac{3.6 + 10.4}{12 + 10.4} = 1.23 \text{ Br/(m}^2 \cdot ^{\circ} C).
$$

2. При подогреве воздуха в зимнее время в течение 5 месяцев (3600 ч) до +2 °С для определения  $k_{\tau_{\text{mer}}}$ , вычисляем по формулам  $(35)$ ,  $(34)$   $t'_{cnr}$   $\mu \omega$ 

$$
t'_{cpx} = \frac{2 \cdot 3600 + 0,67(17,6 - 2)(8760 - 3600)}{8760} = 7^{\circ}C;
$$
  

$$
\omega = 8760(1 - 0,63\arcsin\frac{7 - 3,6}{17,6 - 3,6}) = 7400 \text{ y}.
$$

Величина числа подобия Pd составляет:

$$
Pd = \frac{2 \cdot 3,14(2)^2}{3600 \cdot 7400 \cdot 9,3 \cdot 10^{-7}} = 1,01.
$$
  
Используя формулу (33) получим:

$$
k_{\tau_{\text{ner}}} = [0,75 \frac{7,92}{8,3} + 1,26(1,01)^{0.5} (\frac{7,92}{8,3})^2] \frac{2,02}{2} = 1,87 \text{ Br/(m}^2 \cdot ^{\circ} C).
$$

Benичину 
$$
\Delta k_{\tau_{3HM}}
$$
 определим при  $\tau_{3HM} = 2190$  ч.

\nИмеем

\nИмеем

\nи f(z) = (11,2) = 0,95 (см. табл. 1).

\n $k_{\tau_{3HM}} = 8(1 - 0.954 \cdot 0.95) = 0.75 \, \text{Br/(M}^2 \cdot ^{\circ} \text{C}).$ 

Значения  $k_{\tau_{\text{mer}}}$  и  $k_{\tau_{\text{3HM}}}$  вычислим по формуле (32):

$$
k_{\tau_{\text{mer}}} = 0.3 \frac{12 - 7}{12 - 17.6} + 1.87 \frac{7 - 17.6}{12 - 17.6} = 3.27 \text{ Br/(m}^2 \cdot ^{\circ} \text{C});
$$
  

$$
k_{\tau_{\text{3HM}}} = 0.3 \frac{12 - 7}{12 - 2} + 0.75 \frac{7 - 2}{12 - 2} = 0.525 \text{ Br/(m}^2 \cdot ^{\circ} \text{C})
$$

4.7. Коэффициент нестационарного теплообмена в ПС с от-

рицательной температурой воздуха (начальная температура пород положительна) следует определять путём умножения коэффициента нестационарного теплообмена, вычисленного по формулам (19) -(22), на коэффициент интенсификации теплообмена при агрегатных переходах влаги k<sub>arp</sub>.

Величина k<sub>arp</sub> для ПС щелеобразной формы вычисляется по формуле

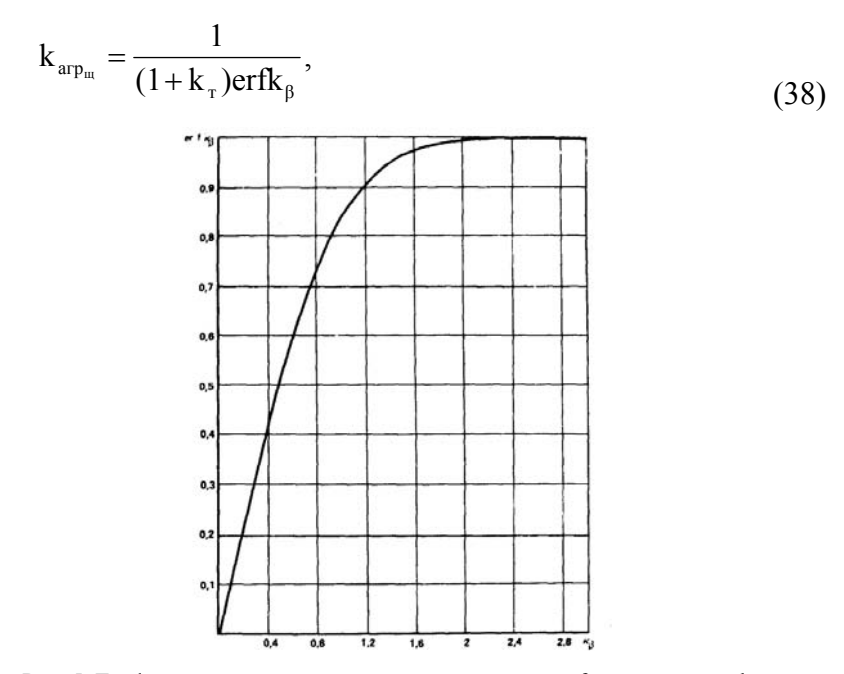

Рис. 5. График зависимости интеграла вероятности, erf, от параметра k<sub>ß</sub>

где

$$
k_{\beta} = \frac{-0.5k_{\tau}k_{\epsilon} + \sqrt{0.25k_{\tau}^{2}k_{\epsilon}^{2} + 1.57k_{0} + 1.11k_{\epsilon}k_{a}^{0.5} + 0.48}}{1.77k_{0} + 1.25k_{\tau}k_{\epsilon}k_{a}^{0.5} + 0.54};
$$
  

$$
k_{\beta} = \beta_{\text{np}}/2\sqrt{a_{\text{nm}}}; k_{\epsilon} = \sqrt{\frac{\lambda_{\text{nr}}c_{\text{nr}}\rho_{\text{nr}}}{\lambda_{\text{nm}}c_{\text{nm}}\rho_{\text{nm}}}}; k_{\tau} = \frac{T_{e} - T_{\phi}}{T_{\phi} - t_{\text{cp}}};
$$

$$
k_{a}=\frac{a_{\text{int}}}{a_{\text{int}}};
$$

 $\beta_{\text{nn}}$  - коэффициент пропорциональности, характеризующий скорость движения зоны промерзания,  $M/\sqrt{c}$ ;  $t_{cp}$  - средняя за расчётный период температура воздуха в выработках; erf  $k_{\beta}$  - интеграл вероятности, значения которого приведены на рис. 5.

Глубина промерзания R<sub>пр</sub> при этом составляет:

$$
R_{np} = \beta_{np} \sqrt{\tau}.
$$
 (39)

Для условий цилиндрической выработки с круговой формой поперечного сечения  $k_{\text{app}_{\text{at}}}$  следует рассчитывать по формуле:

$$
k_{\text{arp}_{\text{u}}} = 1 + \frac{k_{\text{arp}_{\text{u}}} - 1}{1 + 0.5\sqrt{F_0}}.
$$
\n(40)

Глубина промерзания пород вокруг выработки устанавливается по зависимости

$$
\xi = \frac{R_{\rm np}}{r_{\rm sr}} = \xi_1 \xi_2, \tag{41}
$$

где величины  $\xi_1$  и  $\xi_2$  вычисляются по формулам

$$
\xi_1 = (1 + \sqrt{\tilde{\gamma}F_0})^{n_{\tau}}; \xi_2 = \exp[-\frac{1}{\text{Bi}}(1 - n_{\tau})]
$$
\n(42)

где

$$
\eta_{\scriptscriptstyle T} = \frac{1}{(1+k_{\scriptscriptstyle T})k_{\scriptscriptstyle a\hspace{0.25mm}r p_{\scriptscriptstyle u}}}.
$$

Величина безразмерного радиуса влияния  $\delta$  рассчитывается по формуле

$$
\delta = 1,915 \cdot \xi \cdot \text{Ln} \left[ \left( \lambda_{\text{TM}} / \lambda_{\text{TT}} \right) \cdot \left( \frac{\tau_e}{t_{\text{cp.}}} \right) \right] + 5,254 \cdot \xi \tag{43}
$$

Коэффициент нестационарного теплообмена для выработок с поперечным сечением эллиптической формы вычисляется как произведение величин  $k_{\tau}$ ,  $k_{\text{arp}_{\tau}}$  и  $b_{\tau}$ , рассчитанных по формулам (22), (40) и (31). Причем значение радиуса теплового влияния в формуле (31) находится из соотношения (43).

Коэффициент нестационарного теплообмена для выработок, пройденных в породах с отличающимися коэффициентами теплопроводности вдоль напластования  $\lambda$  и перпендикулярно ему  $\lambda$ ,

следует определять как произведение  $k_{\tau}$  и  $k_{\text{arp}_{\pi}}$ , вычисленных по формулам (22) и (40) с учетом зависимостей (28), (29) и величины b, рассчитанной по формуле (25) при значении радиуса теплового влияния  $\delta$ , установленного с использованием зависимости (43).

Коэффициент нестационарного теплообмена для выработки в случае ее теплового взаимодействия с другими выработками, находящимися от нее на расстоянии  $h_{\text{min}} \leq R_t$  определяется аналогично п. 4.5 при значении  $\delta_i$ , вычисленном по соотношению (43).

**Пример**. Определить коэффициент нестационарного теплообмена на 3 год эксплуатации выработки, пройденной в песчанике с начальной температурой +10 °С и влагосодержанием 3 %. Коэффициент теплоотдачи равен 8 Вт/(м<sup>2</sup>.°С), а температура воздуха, поддерживаемая в выработке, составляет -15 °С. Выработка, имеющая ширину и высоту 10 и 3 м, окружена тремя другими выработками, имеющими такие же геометрические параметры и отстоящими от первой выработки на расстояние 10,5, 16 и 24 м. Температура воздуха, поддерживаемая в них, соответственно равна -1, -5 и -30 °С.

### **Решение.**

В соответствии с данными прил. 1 (табл. 2) при  $w_n = 3$  % плотность песчаника составляет  $2500\,$  кг/м<sup>3</sup>, а его теплофизические свойства в мерзлом и талом состояниях одинаковы и равны: теплоемкость  $c_n = 0.84 \cdot 10^3$  Дж/(кг·°C); теплопроводность 2.6 Вт/(м·°C), температуропроводность  $12,2 \cdot 10^{-7}$  м<sup>2</sup>/с.

Вычислим числа подобия Bi,  $F_0$  при  $r_{2k} = 3.5$  м

22

$$
\text{Bi} = \frac{8 \cdot 3.5}{2.6} = 10.8; \quad \text{F}_0 = \frac{12.2 \cdot 10^7 \cdot 3 \cdot 8760 \cdot 3600}{(3.5)^2} = 9.4.
$$

Находим по формуле (22) коэффициент нестационарного теплообмена  $k_{\tau_u}$  для цилиндрической выработки кругового сечения  $(\text{npu }\widetilde{\gamma}=2.9)$ 

$$
k_{\tau_{\alpha}} = \frac{8}{1 + 10,8 \ln(1 + \sqrt{2,9 \cdot 9,4})} = 0,386 \text{ Br/(m}^2 \cdot ^{\circ} C).
$$

Вычислим для каждой выработки значения чисел подобия К<sub>0</sub> и $k_{\rm r}$ 

$$
K_{0_1} = \frac{835 \cdot 10^3 \cdot 0.03 \cdot 2500}{0.84 \cdot 10^3 \cdot 2500(0+15)} = 0.8; \quad k_{\tau_1} = \frac{10 - 0}{0 + 15} = 0.67;
$$
  
\n
$$
K_{0_2} = \frac{335 \cdot 10^3 \cdot 0.03 \cdot 2500}{0.84 \cdot 10^3 \cdot 2500(0+1)} = 12; \quad k_{\tau_2} = \frac{10 - 0}{0 + 1} = 10;
$$
  
\n
$$
K_{0_3} = \frac{335 \cdot 10^3 \cdot 0.03 \cdot 2500}{0.84 \cdot 10^3 \cdot 2500(0+5)} = 2.4; \quad k_{\tau_3} = \frac{10 - 0}{0 + 5} = 2;
$$
  
\n
$$
K_{0_4} = \frac{335 \cdot 10^3 \cdot 0.03 \cdot 2500}{0.84 \cdot 10^3 \cdot 2500(0+30)} = 0.4; \quad k_{\tau_4} = \frac{10 - 0}{0 + 30} = 0.33;
$$

По формула (38) определим для каждой выработки величины  $k_{\text{arp...}}$ :

$$
k_{\text{arp}_{ml}} = 1,4; \quad k_{\text{arp}_{ml2}} = 1,2; \quad k_{\text{arp}_{ml3}} = 1,4; \quad k_{\text{arp}_{ml4}} = 1,3.
$$
  
To формyne (40) вычислим  $k_{\text{arp}_{nl}}$ :

$$
k_{\text{arp}_{u_1}} = 1 + \frac{1,4-1}{1 + 0,5\sqrt{27,3}} = 1,1; \quad k_{\text{arp}_{u_2}} = 1,05;
$$
  

$$
k_{\text{arp}_{u_3}} = 1,1; \quad k_{\text{arp}_{u_4}} = 1,07.
$$

Используя формулы (42 - 43), получим величины глубин промерзания пород вокруг каждой выработки  $\xi$ :

$$
\eta_{\tau_1} = \frac{1}{(1+0.67)1,1} = 0.54; \quad \zeta_1 = 2.8; \quad \zeta_2 = 0.95; \quad \xi = 2.66; \n\eta_{\tau_2} = \frac{1}{(1+10)1,05} = 0.087; \quad \zeta_1 = 1.15; \quad \zeta_2 = 0.91; \quad \xi = 1.04; \n\eta_{\tau_3} = \frac{1}{(1+2)1,1} = 0.303; \quad \zeta_1 = 1.78; \quad \zeta_2 = 0.93; \quad \xi = 1.66; \n\eta_{\tau_4} = \frac{1}{(1+0.4)1,07} = 0.67; \quad \zeta_1 = 3.6; \quad \zeta_2 = 0.97; \quad \xi = 3.5.
$$

По формуле (43) найдём радиус теплового влияния каждой выработки:

 $\delta_1 = 2.66 \cdot 4.5 = 12$ ;  $\delta_2 = 1.04 \cdot 5 = 5.2$ ;  $\delta_3 = 1.66 \cdot 5 = 8.3$ ;  $\delta_4 = 3.5 \cdot 3.3 =$ 11,6.

По номограмме рис. 3 при  $k_{np} = 3/10 = 0, 3$  и  $\delta_1 = 12$  определим поправку  $b<sub>z</sub>$  к коэффициенту нестационарного теплообмена. Получим  $b_r = 0.96$ .

По формуле (31) вычислим поправки  $c_{\tau}$ , учитывающие тепловое взаимодействие выработок:

$$
\theta_2 = \frac{-1 - 10}{-15 - 10} = 0,44; \quad \delta_2 = 5,2; \quad \frac{h_{\text{B}}}{r_{\text{3}}}=3; \quad c_{\tau_2} = 0,93;
$$
\n
$$
\theta_3 = \frac{-5 - 10}{-15 - 10} = 0,6; \quad \delta_3 = 8,3; \quad \frac{h_{\text{B}}}{r_{\text{3}}}=4,6; \quad c_{\tau_3} = 0,92;
$$
\n
$$
\theta_4 = \frac{-30 - 10}{-15 - 10} = 1,6; \quad \delta_4 = 11,6; \quad \frac{h_{\text{B}}}{r_{\text{3}}}=6,9; \quad c_{\tau_4} = 0,85.
$$

Окончательно для k<sub>τ</sub> получим:

 $k_{\tau} = 1.1 \cdot 0.386 \cdot 0.96 \cdot 0.93 \cdot 0.92 \cdot 0.85 = 0.296 \text{ Br/(m}^2 \cdot \text{°C)}.$ 

4.8. Температуру поверхности пород в выработках ПС при известном коэффициенте нестационарного теплообмена следует рассчитывать по формуле

$$
T_{\text{top}} = t + k_{\tau}(T_e - t)/\alpha. \tag{44}
$$

4.9. Коэффициент нестационарного массообмена  $\beta$ - при известных температуре поверхности пород  $T_{\text{max}}$ , их начальном влагосодержании w<sub>п</sub>, а также температуре t и относительной влажности ф воздуха определяется по зависимости

$$
\beta_{\tau} = \frac{\beta_{\tau}'(w_{n}\rho - K)}{P_{\text{mac}}(T_{\text{nos}}) - P(t)},
$$
\n(45)

где  $P_{Hac}(T_{\text{nos}})$ ,  $P(t)$  - рассчитываются при температурах  $T_{\text{nos}}$  и t по формулам (2), (3), а концентрация водяного пара в воздухе К вычисляется при температуре t по формуле (4) и данным прил. 3.

Коэффициент массобмена  $\beta'$ , для выработок ПС с щелеобразной, круговой и эллиптической формой поперечного сечения, а также в условиях взаимного влияния выработок друг на друга ориентировочно определяется по формулам  $(19)$ ,  $(22)$ ,  $(24)$ ,  $(30)$ ,  $(31)$ при замене в них коэффициентов теплопроводности  $\lambda_n$  и температу-

ропроводности  $a_n$  на коэффициент диффузии  $a_{m_n}$  и коэффициента теплоотлачи α на коэффициент массоотлачи  $B'$ <sub>π</sub> равный

$$
\beta'_{\rm n} = 0,126\beta_{\rm n},\tag{46}
$$

где  $\beta_n$  - рассчитывается по формуле (20).

Пример. Рассчитать величину коэффициента нестационарного массообмена на 3 год эксплуатации выработки, пройденной в плотном известняке с температурой 6 °С и влагосодержанием 5 %. Сечение выработки составляет 12 м<sup>2</sup>, а ее периметр 10 м. Количество воздуха, подаваемое для проветривания выработки  $G_b' = 10$   $\frac{M^3}{c}$ , а его температура и влажность равны  $t = 16$  °С и  $\omega = 80$  %. Коэффициент теплоотлачи составляет 6 Вт  $(w^2$ °C)

#### **Решение**.

На основании расчётов по формуле (20) величина коэффициента массоотдачи от пород к воздуху получена равной  $\beta_n = 0.023$ кг/(м<sup>2</sup>·с·МПа). По данным прил. 2 (табл. 2 и рисунок) плотный известняк имеет следующие значения теплофизических и влагофизических свойств: плотность 2500 кг/м<sup>3</sup>; теплоемкость 0,92 $\cdot$ 10<sup>3</sup> Дж/(кг°С); теплопроводность 2,7 Вт/(м°С); температуропроводность 11,7 $\cdot$ 10<sup>-7</sup> м<sup>2</sup>/с; коэффициент диффузии 0,1 $\cdot$ 10<sup>-8</sup> м<sup>2</sup>/с.

При эквивалентном радиусе выработки  $r_{\text{3k}} = 10/2 \cdot 3, 14 = 1, 6$  м числа подобия Bi, F<sub>0</sub> равны

$$
Bi = \frac{6 \cdot 16}{2,7} = 3,6; \quad F_0 = \frac{11,7 \cdot 10^{-7} \cdot 3 \cdot 8760 \cdot 3600}{(1,6)^2} = 43;
$$

Тогда по формуле (22) при  $\widetilde{\gamma} = 2.6$  $k_{\tau_{\text{u}}} = \frac{6}{1 + 3,6 \ln(1 + \sqrt{2,6 \cdot 43})} = 0,61 \text{ Br/(m}^2 \cdot ^{\circ} \text{C)}.$ 

Температуру поверхности пород вычислим по формуле (44)  $T_{\text{max}} = 16 + 0.61(6 - 16)/6 = 15$  °C.

Числа подобия  $\mathrm{Bi}_{m}$  и  $\mathrm{Fo}_{m}$ , характеризующие интенсивность массообменных процессов, определим при r<sub>эк</sub> = 1,6 м и коэффициенте массообмена  $B'_{n}$ , вычисленном по формуле (46):  $B'_0 = 0.126 \cdot 0.023 = 0.0029$  M/c.

$$
Bi_{m} = \frac{0,0029 \cdot 1,6}{0,1 \cdot 10^{-8}} = 4,64 \cdot 10^{6}; \quad Fo_{m} = \frac{0,1 \cdot 10^{-8} \cdot 3 \cdot 8760 \cdot 3600}{(1,6)^{2}} = 3,7 \cdot 10^{-2}.
$$

По формуле (23) вычислим  $\beta'$ 

$$
\beta_{\tau}' = \frac{0.1 \cdot 10^{-8}}{1.6} \times (0.375 + \frac{1}{\sqrt{3.14 \cdot 3.7 \cdot 10^{-2}}} ) = 0.2 \cdot 10^{-8} \text{ m/c}.
$$

По данным прил. 3 при температурах  $T = 15 °C$  и  $t = 16 °C$  определим Р<sub>нас</sub> $(15 \text{ °C}) = 17 \text{ M}$ Па, Р<sub>нас</sub> $(16 \text{ °C}) = 18,13 \text{ M}$ Па, К<sub>нас</sub> $(16 \text{ °C}) =$ 13,6 $\cdot 10^{-3}$  кг/м<sup>3</sup>. По формулам (3) и (4) при  $\varphi = 0.8$  вычислим Р(16 °С)  $= 0.8.18,3 = 14.5$  МПа и К(16 °C) = 0.8.13,6.10<sup>-3</sup> = 10.9.10<sup>-3</sup> кг/м<sup>3</sup>. Окончательно по формуле (45) получим

$$
\beta_{\tau} = \frac{0.2 \cdot 10^{-8} (0.05 \cdot 2500 - 10.9 \cdot 10^{-3})}{17 - 14.5} = 10^{-7} \text{ kr/(m}^2 \cdot \text{c} \cdot \text{M} \text{Ta}).
$$

4.10. Коэффициент теплопередачи воздушного потока, движущегося в вентиляционном трубопроводе, к воздуху в выработке, рассчитывается по формуле

$$
k_{B\text{.rp}} = \frac{1}{1/\alpha_1 + \delta_{B\text{.rp}}/\lambda_{B\text{.rp}} + 1/\alpha_2},
$$
\n(49)

гле коэффициенты теплоотлачи от возлуха внутри вентиляционного трубопровода к его стенке  $\alpha_1$  и от стенки к воздуху в выработке определяются по формуле (19);  $\varepsilon_{\text{m}}$  для стальных трубопроводов составляет 1, а для прорезиненных в зависимости от диаметра  $d_{\text{max}}$  находится по соотношению  $\varepsilon_{\rm m} = 2.4 - 0.8 d_{\rm atm}$ . При проветривании выработок охлажденным воздухом величину  $\alpha$  следует умножить на коэффициент  $\xi_{\text{non}}$ , учитывающий интенсификацию теплообмена при конденсации влаги на наружной поверхности вентиляционного трубопровода и определяемый по соотношению  $\xi_{\text{KOH}} = 1 + 1^{-0.15}$ .

#### РАСЧЁТ РАСПРЕДЕЛЕНИЯ ТЕМПЕРАТУРЫ ВОЗДУ- $\overline{\mathbf{5}}$ . ХА ПО ДЛИНЕ ВЫРАБОТКИ

5.1. Температура рудничного воздуха выработки длиной L, тепловыделений от энергетических источников, расположенных в выработке  $Q_{\text{seper}}$ , весовом расходе воздуха  $G_{\text{B}} = \rho_{\text{B}} Q_{\text{B}}$ , вычисляется по формуле

$$
t_{_{H}} = t_{_{R}} exp\left(\frac{k_{\tau}U_{_{B\text{slip}}l}}{c_{_{3\varphi}}G_{_{B}}}\right) + \left(T_{e} + \frac{Q_{_{3H\text{elip}}}}{k_{\tau}U_{_{B\text{slip}}l}}\right)[1 - exp\left(\frac{k_{\tau}U_{_{B\text{slip}}l}}{c_{_{3\varphi}}G_{_{B}}}\right)];
$$
 (50)

где с<sub>эф</sub> - эффективная теплоемкость воздуха, рассчитываемая по формуле

$$
c_{\text{3}\varphi} = 1006 + 2470n'_{\text{amp}}\varphi_{\text{cp}}0,101/B,\tag{51}
$$

где n'<sub>ann</sub> - коэффициент, значения которого в зависимости от ожидаемого интервала изменения температуры воздуха в выработке ус-

#### танавливаются по ланным табл. 2.

#### Таблица 2

#### Значения коэффициента n'<sub>апп</sub> для различных диапазонов изменения температуры

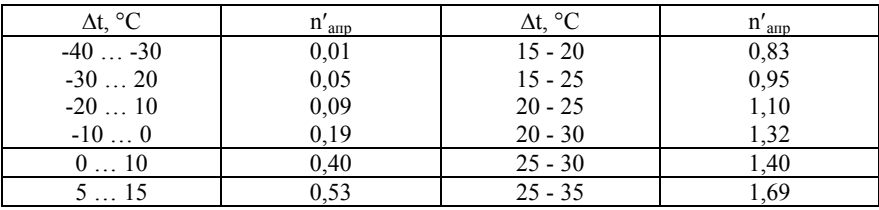

$$
\varphi_{\kappa} = 2\varphi_{cp} - \varphi_{H},\tag{52}
$$

$$
\varphi_{cp} = \frac{0.5\varphi_{\text{H}} + 0.8x_{\text{H}}\frac{B}{P_{\text{Hac}}(t_{\kappa})} + 0.8\beta_{r}BU_{\text{busp}}l\frac{P_{\text{Hac}}(T_{\text{nos.cp}})}{G_{\text{B}}P_{\text{Hac}}(t_{\kappa})} + 0.8B\frac{\Sigma j}{G_{\text{B}}P_{\text{Hac}}(t_{\kappa})}}{1 + 0.8\beta_{r}BU_{\text{busp}}l\frac{P_{\text{Hac}}(t_{cp})}{G_{\text{B}}P_{\text{Hac}}(t_{\kappa})}},
$$
\n(53)

где  $\Sigma$ ј - суммарные влаговыделения от работающих людей ј<sub>л</sub>, оборудования ј<sub>об</sub> и грузов ј<sub>гр</sub>, размещаемых в выработках.

Коэффициент нестационарного теплообмена k<sub>τ</sub> в зависимости (50) для горных выработок с положительной температурой вычисляется по формулам (19) - (37), а для горных выработок с отрицательной температурой - по формулам (38) - (42).

5.2. При использовании для подогрева наружного воздуха в зимнее время до положительных температур теплоты горных пород необходимая длина выработок, в которых осуществляется подогрев воздуха (теплоаккумулирующие выработки), рассчитывается по формуле

$$
l_{\rm ax} = \frac{1}{A_{\rm ax}} \ln \frac{t_{\rm u} - 0.5(T_{\rm e} - 2 + t_{\rm cp,r}) - B_{\rm ax}/A_{\rm ax}}{t_{\rm x, rp} - 0.5(T_{\rm e} - 2 - t_{\rm cp,r}) - B_{\rm ax}/A_{\rm ax}},\tag{54}
$$

где t<sub>к</sub><sub>т</sub> - требуемая температура воздуха в конце теплоаккумулирующей выработки, °С

$$
A_{\rm ax} = \frac{k_{\rm arp_u} \Delta k_{\tau} U_{\rm bmp}}{c_{\rm 3}\Phi G_{\rm b}};
$$
\n(55)

$$
B_{\text{ax}} = \frac{0.5k_{\Sigma\tau}U_{\text{busp}}(T_{e} + 2 - t_{\text{cp.r}})}{G_{\text{b}}c_{\text{p}}}
$$
\n(56)

#### РАСЧЁТ ПОЛЕЙ ТЕМПЕРАТУР И ВЛАГОСОДЕРЖА-6. НИЙ В ПОРОЛНОМ МАССИВЕ. ОКРУЖАЮШЕМ ГОРНЫЕ **ВЫРАБОТКИ**

6.1. Температурные поля для выработки со щелевой формой сечения следует рассчитывать по формулам:

для выработки с положительной температурой

$$
v = \text{erfc } Z,\tag{57}
$$

где

 $Z = \frac{r}{2\sqrt{a_n \tau}}$ ,<br>erfc  $Z = 1 - \text{erf } Z$ , а значения функции erf Z устанавливаются по графику на рис. 5 при  $Z = k_{\text{B}}$ ;

для горных выработок с отрицательной температурой

$$
v_{M} = \frac{T_{M} - t}{T_{\phi} - t} = \text{erfc} Z_{M} / \text{erfk}_{\beta};
$$
\n(58)

$$
v_{\tau} = \frac{T_{\mu} - T_{e}}{T_{\phi} - T_{e}} = \text{erfc} Z_{\tau} / \text{erf}(k_{\beta} k_{a}^{-0.5}),
$$
\n(59)

где

$$
Z_{\rm M} = \frac{r}{2\sqrt{a_{\rm TM}\tau}}, \ \ Z_{\rm T} = \frac{r}{2\sqrt{a_{\rm TT}\tau}}
$$

а величина параметра k<sub>в</sub> определяется или по формуле (38). Глубина зоны промерзания рассчитывается по формуле (39).

Пример. Определить величину температуры пород в кровле выработки с щелеобразной формой сечения на расстоянии 1 м от

поверхности их контакта с воздухом через 10 сут. Породы представлены песчаником, имеющим температуру, влагосодержание и теплофизические свойства, совпалающие с принятыми в примере п. 4.7. Расчет провести для средних температур воздуха в выработке +2 °С и-15 °С

### Решение.

1. По формуле  $(57)$  при

$$
Z = \frac{1}{2\sqrt{12, 2 \cdot 10^{-7} \cdot 10 \cdot 24 \cdot 3600}} = 0,49;
$$
  
\n
$$
v = 0,488; T_n = T_e - v(T_e - t) = 10 - 0,488(10 - 2) = 6,1 °C.
$$
  
\n2. No формyne (38) при значениях  $k_r = 0,67$  и  $K_0 = 0,8$ ,  
\n $k_{\text{arp}_m} = 1,4$ .

Тогда erf  $k_B = 0.84$ , а  $k_B$  по графику на рис. 5 составляет  $k_B$  = 1. По формуле (39) получим значение глубины промерзания

$$
R_{np} = 2\sqrt{12,2 \cdot 10^{-7} \cdot 10 \cdot 24 \cdot 3600} = 2,05 \text{ m},
$$

Так как  $r < R_{\text{m}}$ , то по формуле (58) при  $Z_{\text{m}} = 0.49$  и  $v_{\text{m}} =$  $0.488/0.84 = 0.58$ . имеем:

$$
T_M = t + (T_{\Phi} - t)v_M = -15 + 15.0,58 = -6.3 \text{ °C}.
$$

6.2. Температурные поля в породах для выработки с круговой формой сечения определяются следующими формулами: для выработок с положительной температурой:

при  $0 \le \tau \le \frac{r_{3k}^2}{a}$ : v =  $\frac{T_0 - T(R, F_0)}{T_0 - t}$  =  $\sqrt{\frac{1}{R}} \frac{B i}{B i'}$  {erfc X – exp(-X<sup>2</sup>) · [1 – f(Z)]}  $(60)$ 

где X= $\frac{R-1}{2\sqrt{F_0}}$ ; Z = Bi' $\sqrt{F_0}$  +X значения функции f(z)  $\varphi$ (Z, Y) находятся по таблице 1

erfc  $X = 1 - erf X$ , где значения функции erf X находятся по графику

$$
\text{Ha } \text{puc.} 5 \text{ } \text{hpu } \kappa_{\beta} = X
$$
\n
$$
\text{hpu } \tau > \frac{r_{\text{sk}}^2}{a_n}:
$$
\n
$$
v = \frac{T_0 - T(r, \tau)}{T_0 - t} = \frac{\text{Bi}(\delta \ln \delta / R + R - \delta)}{\delta - 1 + \text{Bi}(\delta \ln \delta + 1 - \delta)},\tag{61}
$$

где величина б устанавливается по формулам (26-27) при цилиндрической форме выработок с эллиптическим поперечным сечением

$$
v_{3x} = \frac{T(r, y, \tau) - t}{T_0 - t} = b_{\tau} \frac{\ln \frac{A_{r} + B_{r}}{a_{3x} + b_{3x}}}{\ln \delta},
$$
(62)

где а<sub>эл</sub> и b<sub>эл</sub> - большая и малая полуоси эквивалентного эллипса, устанавливаемые при  $k_{\text{nn}} = h/b$  по соотношениям:

$$
a_{_{3n}} = \frac{2b(1 + k_{_{np}})}{\pi [1, 5(1 + k_{_{np}}) - \sqrt{k_{_{np}}}]};
$$
\n(63)

$$
b_{_{3n}} = \frac{2bk_{_{np}}(1 + k_{_{np}})}{\pi[1,5(1 + k_{_{np}}) - \sqrt{k_{_{np}}}]},
$$
\n(64)

Радиус теплового влияния  $\delta$  и поправка к коэффициенту нестационарного теплообмена  $b<sub>\tau</sub>$  определяются по формулам (26 - 27). Координаты А<sub>г</sub> и В<sub>г</sub> связаны с декартовой системой координат соотношениями<sup>.</sup>

$$
A_r = \sqrt{B^2 + a_{3n}^2 - b_{3n}^2};
$$
\n(65)

$$
B_r = 0,707\sqrt{-a_{3n}^2 + b_{3n}^2 + y^2 + r^2} + \sqrt{(-a_{3n}^2 + b_{3n}^2 + y^2 + r^2) + 4r^2(a_{3n}^2 - b_{3n}^2)}
$$
\n(66)

и изменяются от  $a_{3\pi}$  и  $b_{3\pi}$  до значений  $A_8$  и  $B_8$  рассчитываемых по формулам:

$$
A_{\delta} = a_{\text{an}} \sqrt{\frac{1 - k_{\text{np}}^2}{2}} \left[ \sqrt{1 + 0.25 N_{\delta}^2} - 1 \right],
$$
\n(67)

$$
B_{\delta} = a_{3n} \sqrt{\frac{1 - k_{np}^2}{2} \left[ \sqrt{1 + 0.25 N_{\delta}^2} - 1 \right]},
$$
\n(68)

где параметр  $N_{\delta}$  определяется по формуле (25) при известном значении радиуса теплового влияния  $\delta$ .

Пример. Рассчитать температуру пород, окружающих выработки, в точке, расположенной на расстоянии 10 м от оси выработок. Ширина и высота первой выработки соответственно равны 8 и 4 м, а второй 10 и 2,5 м. Температура воздуха, поддерживаемая в выработках составляет +2 °С, а коэффициент теплоотлачи равен 8 Вт/(м<sup>2, °</sup>С). Теплофизические свойства принять аналогично примеру п. 4.7.

### Решение.

Для первой выработки при  $b/h = 8/4 = 2$  при расчете используем формулу  $(61)$ .

 $\Pi_{\text{DM}}$   $r_{\text{av}} = (8 + 4)/3.14 = 3.82$  M;  $\text{Bi} = 8.3.82/2.6 = 12$ ; и формуле (27)  $\delta$  = 15.

По формуле (61) при R =  $10/3,82 = 2,61$  получим

$$
v_{\rm u} = \frac{12(15\ln\frac{15}{2.61} - 2.61 + 15)}{15 - 1 + 12(15\ln 15 + 1 - 15)} = 0,509;
$$
  
T<sub>n</sub> = 10 - 0,509(10 - 2) = 6 °C.

Для второй выработки при  $b/h = 4$  ( $k_{\text{nn}} = 0.25$ ) принимаем модель, соответствующую эллиптической форме поперечного сечения. Искомая точка при этом в декартовой системе имеет координаты у =  $0. r = 10$  M.

По формулам (63), имеем

$$
a_{3\pi} = \frac{2 \cdot 10(1 + 0.25)}{3.14[1.5(1 + 0.25) - \sqrt{0.25}}] = 5.79 \text{ m};
$$
  

$$
b_{3\pi} = \frac{2 \cdot 10 \cdot 0.25(1 + 0.25)}{3.14[1.5(1 + 0.25) - \sqrt{0.25}}] = 1.45 \text{ m};
$$
  

$$
B_r = 0.707\sqrt{-5.79^2 + 1.45^2 + 10^2 + \sqrt{(-5.79 + 1.45^2 + 10^2 + 4 \cdot 10^2(5.79^2 - 1.45^2)}} = 10 \text{ m};
$$

$$
A_r = 10^2 + (5,79)^2 - (1,45)^2 = 11,5
$$
 m.

При г<sub>эк</sub> = 3,98 м; Bi = 12,2; F<sub>0</sub> = 12,2;  $\widetilde{\gamma}$ F<sub>0</sub> = 35,9;  $\delta$  = 14,5 и b<sub>τ</sub>  $= 0.955$  (см. рис. 3) по формуле (62) получим:

$$
v_{\text{in}} = 0.955 \frac{\ln \frac{11,5+10}{5,79+1,45}}{\ln(14,5)} = 0.39,
$$

откуда  $T_n = 2 + 0.39(10 - 2) = 5.1$  °C.

При цилиндрической форме выработок с круговым или эллиптическим поперечными сечениями, пройденными в породах с различными коэффициентами теплопроводности вдоль напластования  $\lambda$  и перпендикулярно к нему  $\lambda$  - по формуле (62) с учетом соотношений (28) - (29) при

$$
a_{_{\mathfrak{M}}}^{\prime}=a_{_{\mathfrak{M}}}\sqrt{\frac{0.5(\lambda_{\|}+\lambda_{\bot})}{\lambda_{\|}}}\qquad \qquad b_{_{\mathfrak{M}}}=b_{_{\mathfrak{M}}}\sqrt{\frac{0.5(\lambda_{\|}+\lambda_{\bot})}{\lambda_{\|}}}.
$$

Для ПС с отрицательной температурой:

при щелеобразной форме выработок - по формулам (58) - $(59);$ 

при цилиндрической форме выработок с круговым поперечным сечением, в случае

$$
0,5\frac{r_{_{3K}}^2}{a_{_n}} \leq \tau \leq \frac{r_{_{3K}}^2}{a_{_n}}
$$

$$
v_{\text{u.M}} = \frac{T_{\text{m}} - T_{\phi}}{T_{\phi} - t} = \frac{1}{\sqrt{R}} \text{erfc} Z_{\text{m}} / \text{erfk}_{\beta};
$$
\n(69)

$$
v_{\text{u},\text{r}} = \frac{T_{\text{nr}} - T_{\text{e}}}{T_{\phi} - T_{\text{e}}} = \frac{1}{\sqrt{R}} \text{erfc} Z_{\text{r}} / \text{erf}(k_{\beta} k_{\text{a}}^{-0.5}),
$$
\n(70)

$$
Z_{\rm M} = \frac{R - 1}{2\sqrt{F_{0_{\rm M}}}}; \quad Z_{\rm T} = \frac{R - 1}{2\sqrt{k_{\rm a}F_{0_{\rm M}}}},
$$

где логично п. 6.1:

 $\tau > \frac{r_{\textnormal{K}}^2}{\tau}$  $a_n$ в случае

 $v_{\text{m.m.}} = \frac{T_{\text{m}} - T_{\phi}}{t - T_{\phi}} = \frac{\ln \xi / R}{\ln \xi + 1 / B i};$ 

$$
v_{\text{u.r}} = \frac{T_{\text{nr}} - T_{\text{e}}}{T_{\phi} - T_{\text{e}}} = \frac{\ln R/\delta - R/\delta + 1}{\ln \xi/\delta - \xi/\delta + 1},\tag{72}
$$

 $(71)$ 

где величины  $\xi$  и  $\delta$  рассчитываются по формулам (41), (43);

при цилиндрической форме выработок с эллиптическим поперечным сечением:

$$
v_{\text{m.m.}} = \frac{T_{\text{nm}} - t}{T_{\phi} - t} = b_{\tau}'' \frac{\ln \frac{A_{\text{r}} + B_{\text{r}}}{a_{\text{m}} + b_{\text{m}}}}{\ln \xi};
$$
\n(73)

$$
v_{\text{m.r}} = \frac{T - T_{\phi}}{T_{\text{e}} - T_{\phi}} = \frac{b_{\tau}^{\prime} \ln \frac{A_{\text{r}} + B_{\text{r}}}{a_{\text{m}} + b_{\text{m}}} - \ln \xi}{b_{\tau}^{\prime\prime} b_{\tau}^{\prime} \ln \delta - \ln \xi},
$$
(74)

где величины  $b'$ <sub>τ</sub> и  $b''$ <sub>τ</sub> определяются по формуле (25) или по номограмме рис. 3 при известных значениях  $\delta$  и  $\xi$ , которые, в свою оче-

редь, рассчитываются по формулам (41), (43). Координаты А<sub>г</sub> и В<sub>г</sub> в формуле (73) изменяются от границ контура эллиптической выработки до контура, соответствующего границе промерзания  $A_{\xi}$  и  $B_{\xi}$ , а в формуле (74) от контура, соответствующего границе промерзания  $A_{\xi}$  и  $B_{\xi}$  до контура, совпадающего с зоной теплового влияния выработки  $A_{\delta}$  и  $B_{\delta}$ . Значения  $A_{\delta}$  и  $B_{\delta}$ ,  $A_{\delta}$  и  $B_{\delta}$  устанавливаются по формулам (67), (68). Связь координат А<sub>г</sub> и В<sub>г</sub> с декартовой системой координат (у, г) осуществляется по формулам (65), (66).

Пример. Рассчитать температуру пород, окружающих выработки ПС, для условий предыдущего примера, приняв температуру воздуха, равной -15 °С.

### Решение.

Для первой выработки при г<sub>ж</sub> = 3,82 м; Bi = 12; F<sub>0</sub> = 13,2; K<sub>0</sub>  $= 0.8$ ; k<sub>r</sub> = 0.67, по формулам (38), (40) получим:

 $k_{\text{arp}} = 1.4$ ;  $k_{\text{arn}} = 1.14$ .

По формуле (41) найдем величину  $\xi = 2.55$ . Используя график рис. формулу (43) получим  $\delta = 11.5$ . Так как R = r/r<sub>3K</sub> = 2,61 > ξ, то для вычислений температуры пород необходимо применять формулу (72):

$$
v_{\text{u.r}} = \frac{\ln\frac{(2,61)}{(11,5)} - \frac{2,61}{11,5} + 1}{\ln\frac{(2,55)}{(11,5)} - \frac{2,55}{11,5} + 1} = 0.975,
$$

откуда

 $T_{\text{rr}} = T_e + v_{\text{rr}}(T_e - T_e) = 10 + (0 - 10)0.975 = 0.25 \text{ °C}.$ 

Лля второй выработки при  $r_{av} = 3.98$  м; Bi = 12.2; F<sub>0</sub> = 12.2; K<sub>0</sub>  $= 0.8$ ;  $k_r = 0.67$  аналогично расчетам для первой выработки получим:  $k_{\text{arp}} = 1.4 \ \ k_{\text{arm}} = 1.15 \ \ \ \xi = 2.45; \ \ \delta = 11.$ 

По формулам (65), (66) с учётом соотношения (25), определённого при  $\xi = 2.45$ , установим большую  $A_{\xi}$  и малую  $B_{\xi}$  полуоси эллиптической границы промерзания:

$$
N_{\xi} = (2,45^2 - 1) \left( 1,5 \sqrt{\frac{1+0.25}{1-0.25}} - \sqrt{\frac{0.25}{1-0.25^2}} \right)^2 + \frac{4 \cdot 0.25}{1-0.25^2} = 11,2;
$$
  
\n
$$
A_{\xi} = 5,79 \sqrt{\frac{1-0.25^2}{2} (\sqrt{1+0.25 \cdot 11.2^2} + 1)} = 10,3 \text{ m};
$$
  
\n
$$
B_{\xi} = 5,79 \sqrt{\frac{1-0.25^2}{2} (\sqrt{1+0.25 \cdot 11.2^2} - 1)} = 8,6 \text{ m}.
$$

Так как расчетная точка расположена за пределами зоны промерзания, то для определения температуры пород используем формулу (74). По номограмме рис. 3 при  $\delta$  = 11 и  $\xi$  = 2,45 соответственно получим  $b'_{\tau} = 0.95$  и  $b''_{\tau} = 0.85$ . Тогда

$$
v_{\text{min}} = \frac{0,85 \ln \frac{(11,5+10)}{(5,79+1,45)} - \ln 2,45}{\frac{0,85}{0,95} \ln 11 - \ln 2,45} = 0,02,
$$

откуда

$$
T_{\text{HT}} = 0 + (10 - 0)0,02 = 0,2 \text{ °C}.
$$

6.3. Температурное поле в породах при наличии системы взаимовлияющих в тепловом отношении выработок рассчитывается в следующей последовательности: определяются расстояния от точки, в которой определяется температура пород, до центра каждой выработки г<sub>і</sub>, и по одной из формул (60) - (74) устанавливаются безраз мерные температуры:

$$
v_j = \frac{T_e - T_j}{T_e - t_j};
$$

Далее вычисляется температура, сформировавшаяся в искомой точке от любых двух выработок

$$
\overline{v}_2 = v_1 + v_2 - v_1 v_2, \tag{75}
$$

Тепловое влияние третьей выработки v3 (при известной величине  $\bar{v}_2$ ) учитывается аналогичным образом.

$$
\overline{v}_3 = \overline{v}_2 + v_3 - v_2 v_3. \tag{76}
$$

Суммарная температура пород в искомой точке устанавливается в результате последовательного учета в соответствии с формулами (75) - (76) теплового влияния каждой выработки

$$
T_{\rm n} = T_{\rm e} - \overline{\nu}_{\rm n} (T_{\rm e} - t_{\rm n}). \tag{77}
$$

Пример. Рассчитать результирующую температуру, сформировавшуюся в горном массиве от влияния четырех выработок, если начальная температура пород  $T_e = 15 °C$ , а расчетные температуры пород в искомой точке от влияния каждой из выработок составляют  $T_1 = 8$  °C;  $T_2 = 5$  °C;  $T_3 = 12$  °C;  $T_4 = 2$  °C. Температура возлуха в четвертой выработке  $t_4 = 1$  °С.

### Решение.

Найдём безразмерные температуры  $v_i$ 

$$
v_1 = \frac{15-8}{15-1} = 0.5;
$$
  $v_2 = \frac{15-5}{15-1} = 0.714;$   $v_3 = \frac{15-12}{15-1} = 0.214;$   
 $v_4 = \frac{15-2}{15-1} = 0.93.$ 

По формулам (75), (76) найдем

$$
\overline{v}_2 = 0.5 + 0.714 - 0.5 \cdot 0.714 = 0.857;
$$

 $\overline{v}_3 = 0.857 + 0.214 - 0.857 \cdot 0.214 = 0.888$ ;

$$
\overline{v}_4 = 0,888 + 0,93 - 0,888 \cdot 0,93 = 0,992.
$$

По формуле (77) имеем:

$$
T_{\text{n}} = 15 - 0.992(15 - 1) = 1.1 \text{ }^{\circ}\text{C}.
$$

**6.4.** Температурные поля, формирующиеся в горных породах при изменении температуры воздуха в выработках в соответствии с одним из законов, представленных на рис. 1, рассчитываются следующим образом: зависимость изменения температуры воздуха от времени разбивается на временные интервалы, в течение которых температура воздуха считается постоянной tn; по одной из формул (60 -62) при временах ( $\tau$  -  $\tau$ <sub>n</sub>), отсчитываемых от начала интервала с температурой t<sub>n</sub>, вычисляются безразмерные температуры пород

$$
\nu = \frac{T_n - t_n}{T_e - t_n};
$$

Температура пород  $T_n$  на момент времени  $\tau$  определяется по формуле:

$$
T_n = t_m + v(\tau)(T_e - t_0) + \sum_{n=1}^{m} (t_n - t_{n-1})v(\tau - \tau_n),
$$
\n(78)

где t<sub>m</sub>, t<sub>0</sub> - температура воздуха в последний временной интервал и начальная температура воздуха; m - число временных интервалов.

**6.5.** Поля влагосодержаний в породах, окружающих выработки ПС,  $w_n$  рассчитываются по формуле

$$
w_n = w_e + \nu_m (w_e \rho_n + k_B), \qquad (79)
$$

где *v*<sup>m</sup> определяется аналогично полям температур по зависимостям (57), (60) - (62) при замене в них коэффициентов теплопроводности

 $\lambda_{\text{\tiny\rm{II}}}$  и температуропроводности  $\text{a}_{\text{\tiny n}}$  на коэффициент диффузии  $^{\text{a}}{}_{\text{m}_{\text{\tiny n}}}$  и коэффициента теплоотдачи на коэффициент массоотдачи  $\beta'$ , определяемый соотношением (18).

### **Библиографический список**

- 1. *Венгеров И.Р.* Теплофизика шахт и рудников. Математические модели. т. 2. Базисные модели// – Донецк: - 2012. Донбасс:.– 684 c.
- 2. *Галкин А.Ф.* Тепловой режим подземных сооружений Севера// Новосибирск– 2000. Наука:. 304 с.
- 3. *Гендлер С.Г.* Тепловой режим подземных сооружений./СПб. 1987. ЛГИ:. 101 с.
- 4. *Дядькин Ю.Д.* Геотермальная теплофизика/ Дядькин Ю.Д., Гендлер С.Г., Смирнова Н.Н.// СПб. - 1993. Наука:. 253 с.
- 5. *Дядькин Ю.Д.* Основы горной теплофизики для шахт и рудников Севера//М.- 1968. Недра:. 256 с.
- 6. *Шувалов Ю.В.* Термодинамика/ Шувалов Ю.В.. Гендлер С.Г., Мовчан И.Б.//СПБ. – 2006. РИЦ СГГИ:. – 101 с.
- 7. *Шувалов Ю.В.* Регулирование теплового режима шахт и рудников Севера//СПб. - 1988. ЛГИ:. 192 с.

## **Приложение 1**

# Тепло и влагофизические характеристики горных пород

*Таблица 1* 

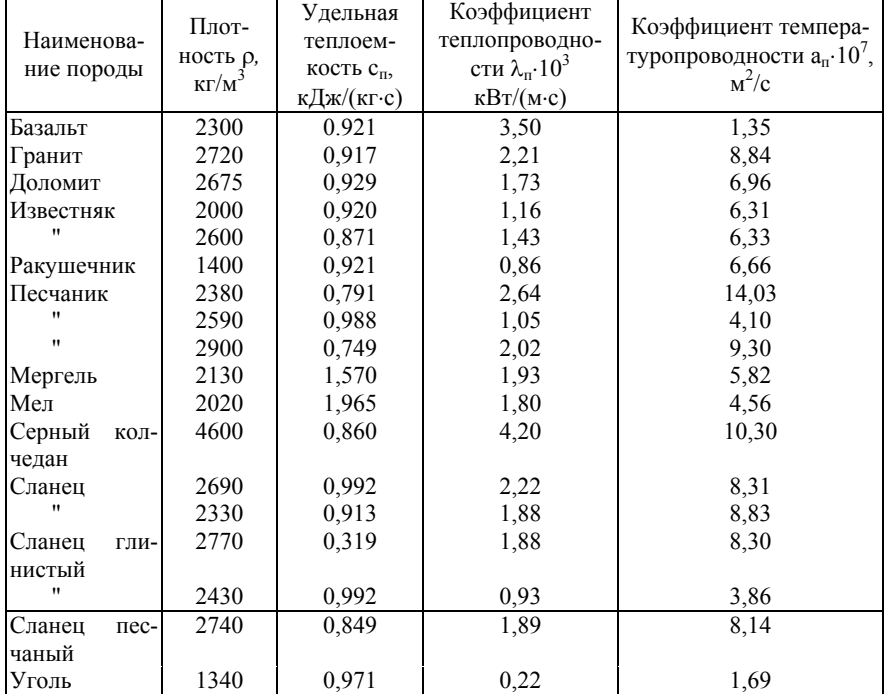

**Теплофизические характеристики горных пород**

### Таблица 2

Теплофизические характеристики некоторых типов горных пород в талом и

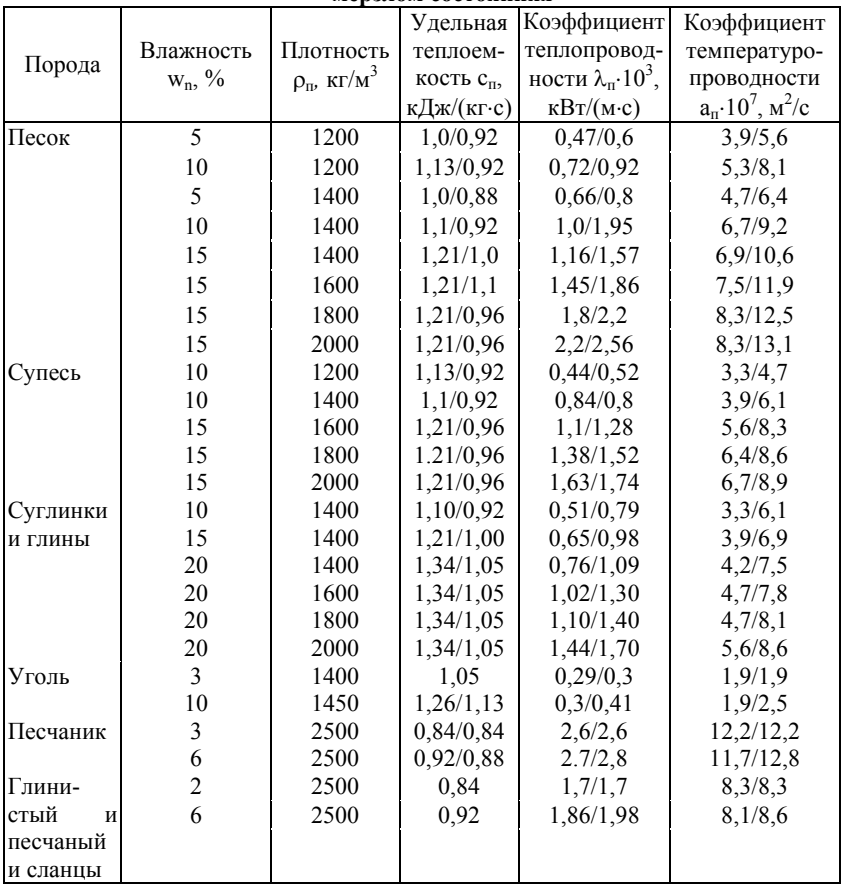

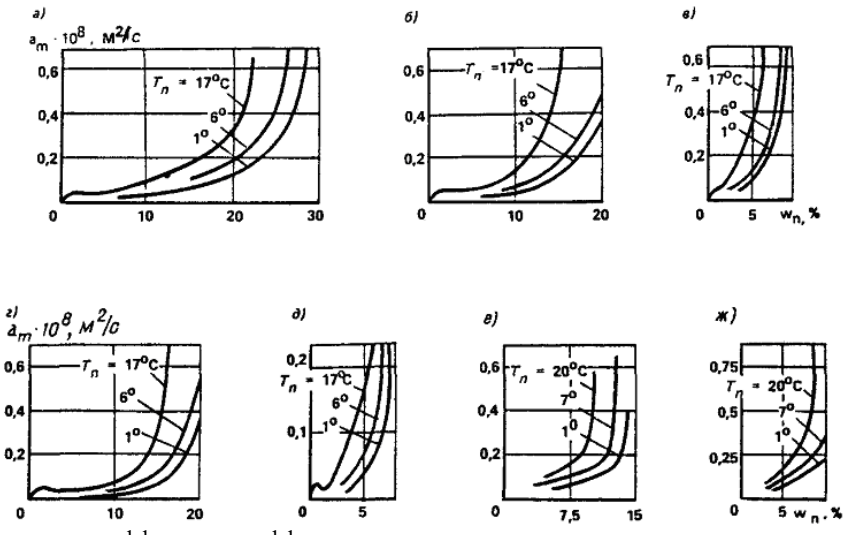

Значения коэффициента диффузии некоторых типов горных пород в зависимости от температуры и влажности

*а -* детритовый известняк; *б -* крупноолитовый известняк; *в* - плотный известняк; *г* мелкоолитовый известняк; *д -* кристаллический известняк; *е* - туф; *ж -* уплотненный известняк

# **Приложение 2**

|                  | Теплофизические свойства сухого воздуха            |                        |                          |                                |                               |           |                                          |
|------------------|----------------------------------------------------|------------------------|--------------------------|--------------------------------|-------------------------------|-----------|------------------------------------------|
| t, °C            |                                                    | $c_{\rm B}$ , кДж/     | $\lambda_{\rm B}$        | $a_{\rm B}$ ·10 <sup>6</sup> , | $v_{\rm B}$ 10 <sup>6</sup> , | $P_{Hac}$ | $k_{\mbox{\tiny Hac}},$<br>$K\Gamma/M^3$ |
|                  | $\rho_{\scriptscriptstyle B},\,\kappa\Gamma\!/m^3$ | $(Kr \cdot ^{\circ}C)$ | $Br/(M \cdot ^{\circ}C)$ | $M^2/c$                        | $m^2/c$                       | МПа       |                                          |
| $-20$            | 1,396                                              | 1,009                  | 2,28                     | 16,2                           | 12,79                         | 1,23      | 1,1                                      |
| $-18$            | 1,385                                              | 1,009                  | 2,3                      | 16,4                           | 12,72                         | 1,48      | 1,3                                      |
| $-16$            | 1,374                                              | 1,009                  | 2,31                     | 16,7                           | 12,65                         | 1,74      | 1,5                                      |
| $-14$            | 1,363                                              | 1,009                  | 2,33                     | 16,9                           | 12,57                         | 2,06      | 1,7                                      |
| $-12$            | 1,353                                              | 1,009                  | 2,34                     | 17,2                           | 12,5                          | 2,44      | 2,0                                      |
| $-10$            | 1,342                                              | 1,009                  | 2,36                     | 17,4                           | 12,43                         | 2,85      | 2,3                                      |
| $-8$             | 1,332                                              | 1,009                  | 2,38                     | 17,7                           | 12,6                          | 3,265     | 2,7                                      |
| -6               | 1,322                                              | 1,008                  | 2,39                     | 18                             | 12,77                         | 3,83      | 3,1                                      |
| $-4$             | 1,312                                              | 1,007                  | 2,41                     | 18,2                           | 12,94                         | 4,48      | 3,6                                      |
| $-2$             | 1,303                                              | 1,006                  | 2,42                     | 18,6                           | 13,11                         | 5,24      | 4,2                                      |
| $\boldsymbol{0}$ | 1,293                                              | 1,005                  | 2,44                     | 18,8                           | 13,28                         | 6,09      | 4,9                                      |
| $\frac{2}{4}$    | 1,284                                              | 1,005                  | 2,45                     | 19                             | 13,46                         | 7,05      | 5,6                                      |
|                  | 1,275                                              | 1,005                  | 2,47                     | 19,3                           | 13,63                         | 8,11      | 6,4                                      |
| 6                | 1,265                                              | 1,005                  | 2,48                     | 19,5                           | 13,81                         | 9,31      | 7,3                                      |
| 8                | 1,256                                              | 1,005                  | 2,5                      | 19,8                           | 13,98                         | 10,66     | 8,3                                      |
| 10               | 1,248                                              | 1,005                  | 2,51                     | 20                             | 14,16                         | 12,25     | 9,4                                      |
| 12               | 1,239                                              | 1,005                  | 2,53                     | 20,3                           | 14,34                         | 14        | 10,6                                     |
| 14               | 1,23                                               | 1,005                  | 2,54                     | 20,6                           | 14,52                         | 15,94     | 12                                       |
| 16               | 1,222                                              | 1,005                  | 2,56                     | 20,8                           | 14,7                          | 18,13     | 13,6                                     |
| 18               | 1,213                                              | 1,005                  | 2,57                     | 21,1                           | 14,88                         | 20,6      | 15,3                                     |
| 20               | 1,205                                              | 1,005                  | 2,59                     | 21,4                           | 15,06                         | 23,3      | 17,2                                     |

**Термодинамические свойства воздуха при давлении 0,101 МПа**

**Приложение 3** 

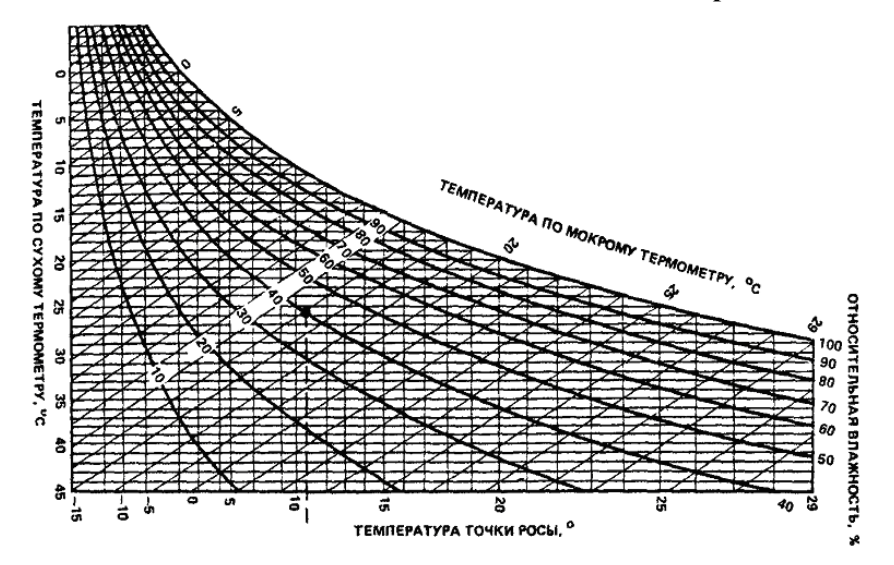

Психрометрическая диаграмма

# **СОДЕРЖАНИЕ**

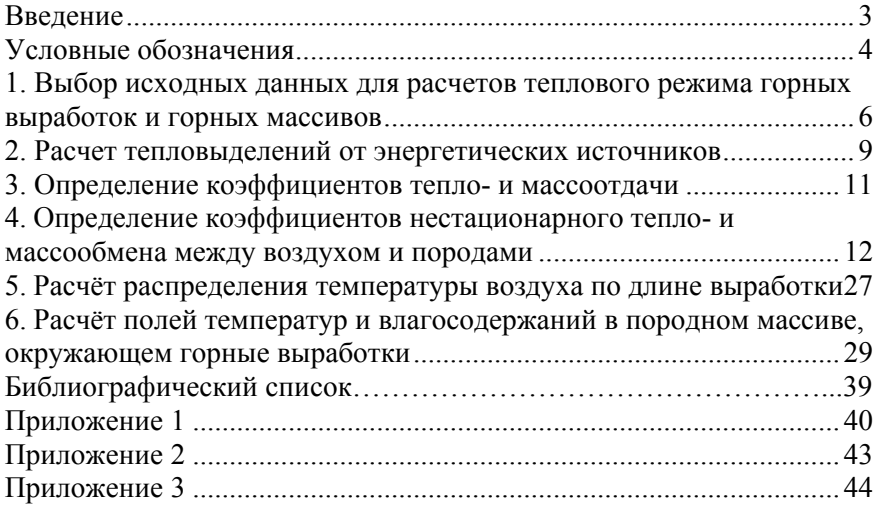

### **ТЕПЛОВЫЕ ПРОЦЕССЫ В ГОРНЫХ ВЫРАБОТКАХ И ГОРНЫХ МАССИВАХ**

*Методические указания к практическим занятиям для студентов магистратуры направления 20.04.01* 

Сост.: *С.Г. Гендлер, И.Р. Фазылов*

Печатается с оригинал-макета, подготовленного кафедрой безопасности производств

Ответственный за выпуск *С.Г. Гендлер*

Лицензия ИД № 06517 от 09.01.2002

Подписано к печати 03.12.2021. Формат  $60 \times 84/16$ . Усл. печ. л. 2,6. Усл.кр.-отт. 2,6. Уч.-изд.л. 2,2. Тираж 30 экз. Заказ 1092.

Санкт-Петербургский горный университет РИЦ Санкт-Петербургского горного университета Адрес университета и РИЦ: 199106 Санкт-Петербург, 21-я линия, 2